Übungsaufgabe: Lösen Sie die Bilanz in Bestandskonten (Aktiv u. Passiv) auf und übertragen Sie die Anfangsbestände aus der Bilanz in die Bestandskonten. Verbuchen Sie die Aufgeführten Geschäftsfälle in den Bestandskonten schließen Sie die Bestandskonten ab und erstellen Sie die Abschlussbilanz. Nennen Sie zu jeden Geschäftsvorfall den Buchungssatz (Soll an

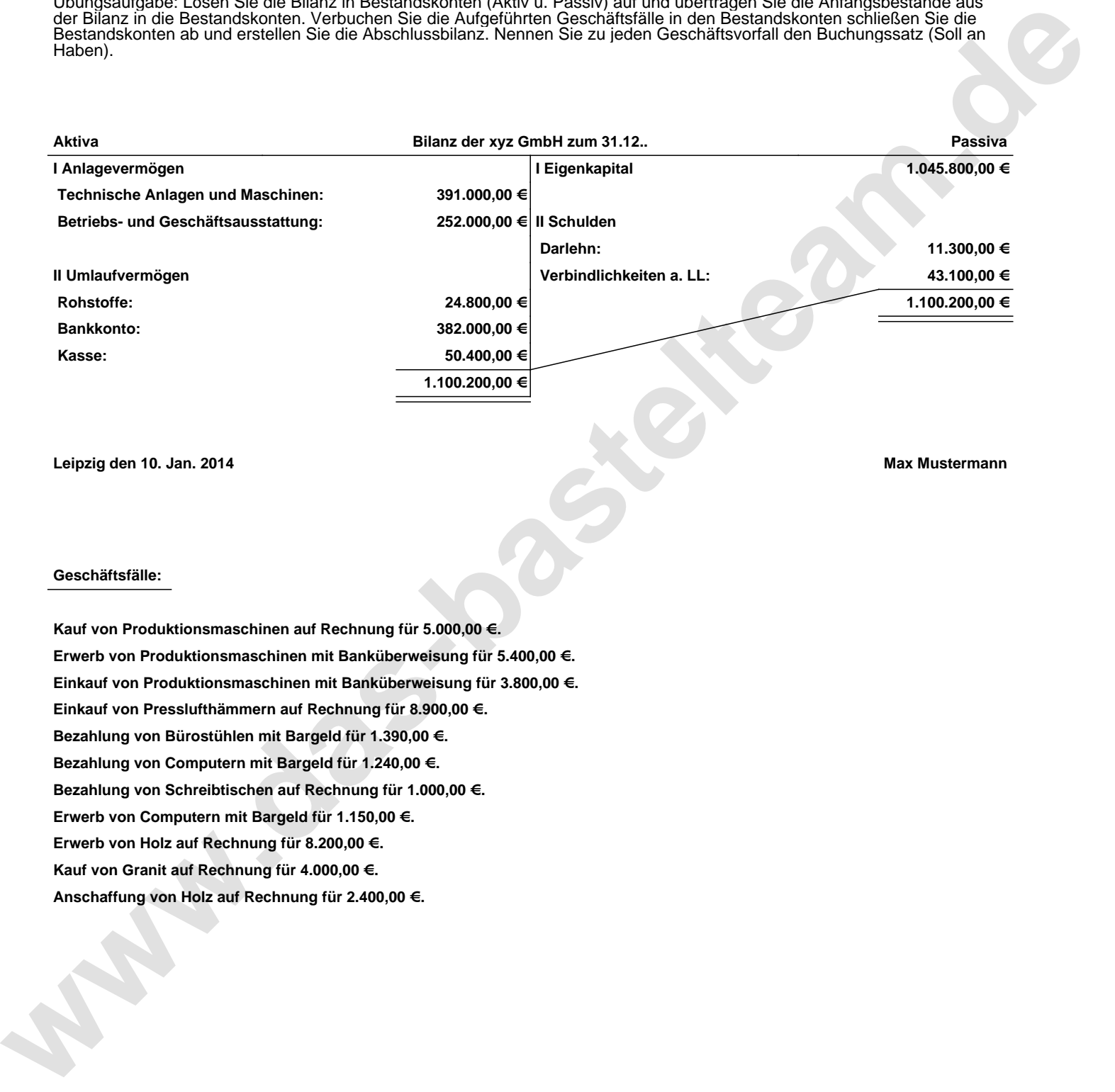

**Leipzig den 10. Jan. 2014 Max Mustermann**

## **Geschäftsfälle:**

**Kauf von Produktionsmaschinen auf Rechnung für 5.000,00 €. Erwerb von Produktionsmaschinen mit Banküberweisung für 5.400,00 €. Einkauf von Produktionsmaschinen mit Banküberweisung für 3.800,00 €. Einkauf von Presslufthämmern auf Rechnung für 8.900,00 €. Bezahlung von Bürostühlen mit Bargeld für 1.390,00 €. Bezahlung von Computern mit Bargeld für 1.240,00 €. Bezahlung von Schreibtischen auf Rechnung für 1.000,00 €. Erwerb von Computern mit Bargeld für 1.150,00 €. Erwerb von Holz auf Rechnung für 8.200,00 €. Kauf von Granit auf Rechnung für 4.000,00 €. Anschaffung von Holz auf Rechnung für 2.400,00 €.**

Übungsaufgabe: Lösen Sie die Bilanz in Bestandskonten (Aktiv u. Passiv) auf und übertragen Sie die Anfangsbestände aus der Bilanz in die Bestandskonten. Verbuchen Sie die Aufgeführten Geschäftsfälle in den Bestandskonten schließen Sie die Bestandskonten ab und erstellen Sie die Abschlussbilanz. Nennen Sie zu jeden Geschäftsvorfall den Buchungssatz (Soll an

**Aktivkonten Passivkonten**

## **Lösungen:**

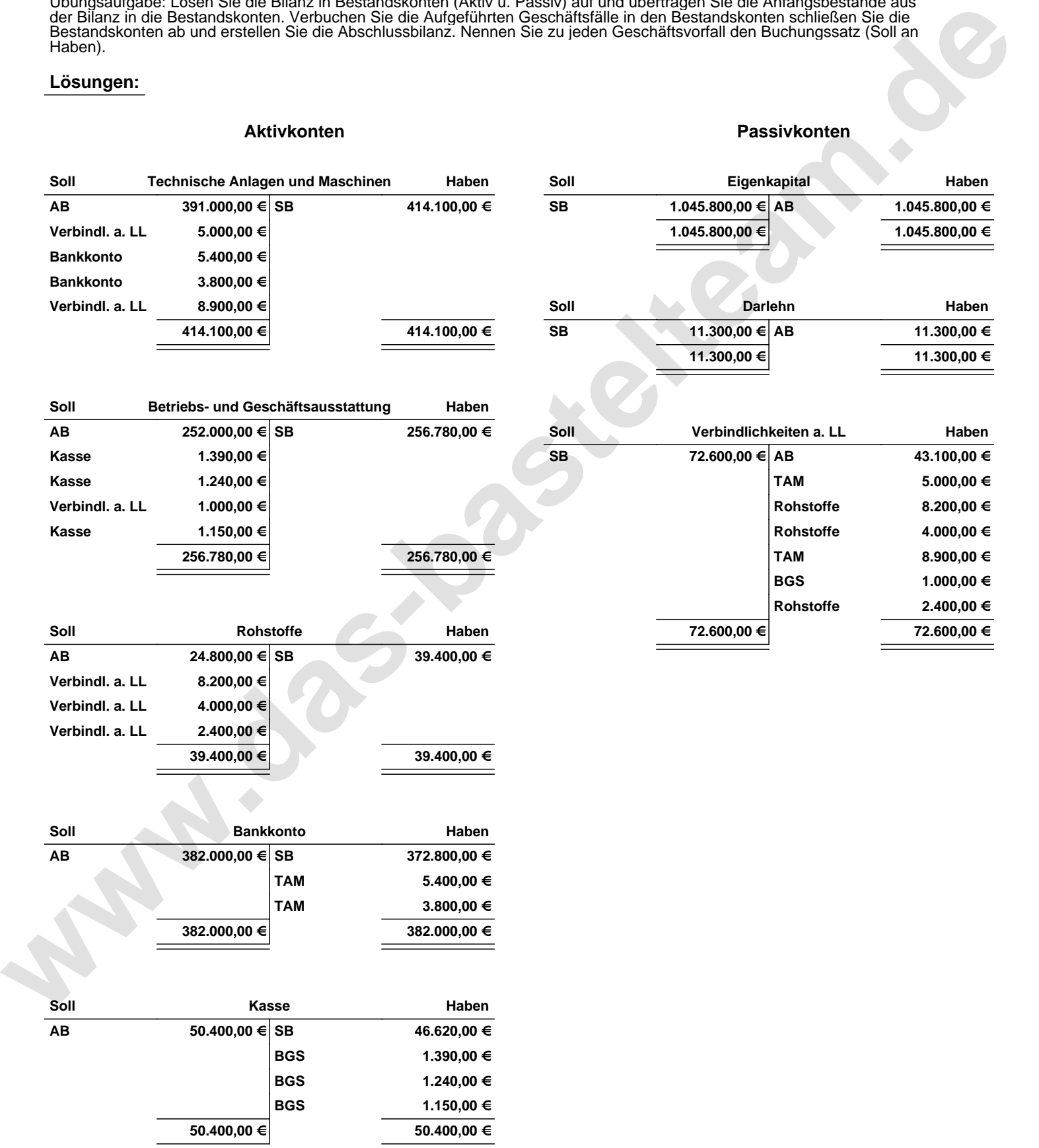

Übungsaufgabe: Lösen Sie die Bilanz in Bestandskonten (Aktiv u. Passiv) auf und übertragen Sie die Anfangsbestände aus der Bilanz in die Bestandskonten. Verbuchen Sie die Aufgeführten Geschäftsfälle in den Bestandskonten schließen Sie die Bestandskonten ab und erstellen Sie die Abschlussbilanz. Nennen Sie zu jeden Geschäftsvorfall den Buchungssatz (Soll an

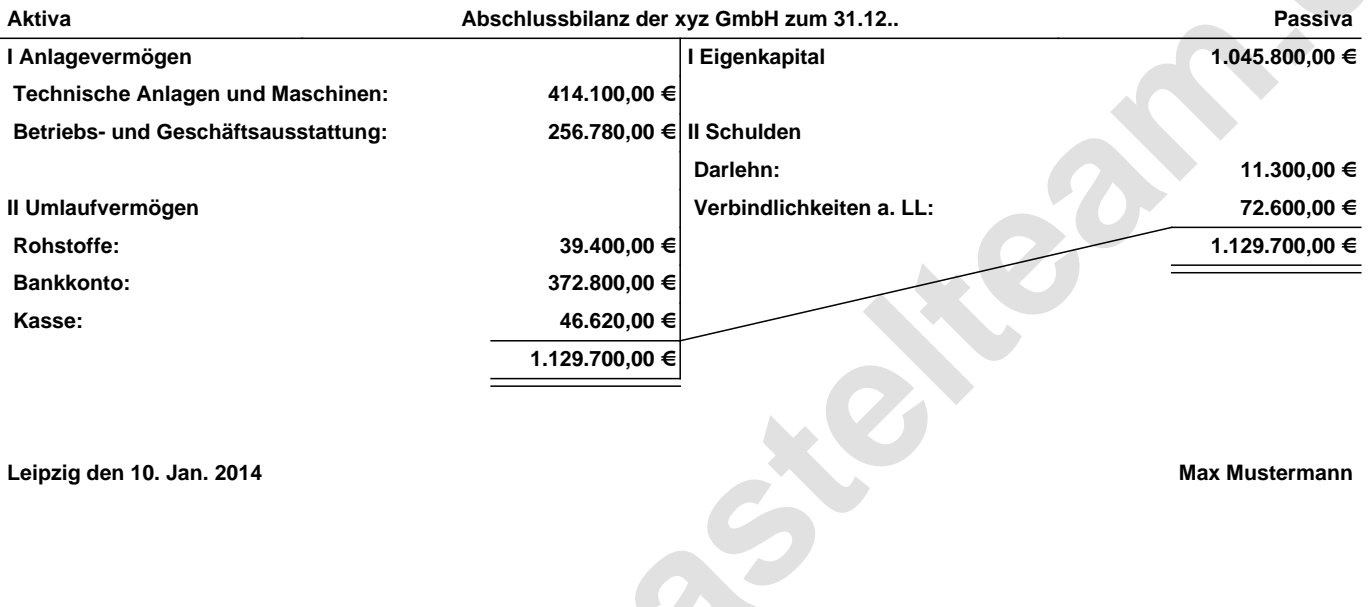

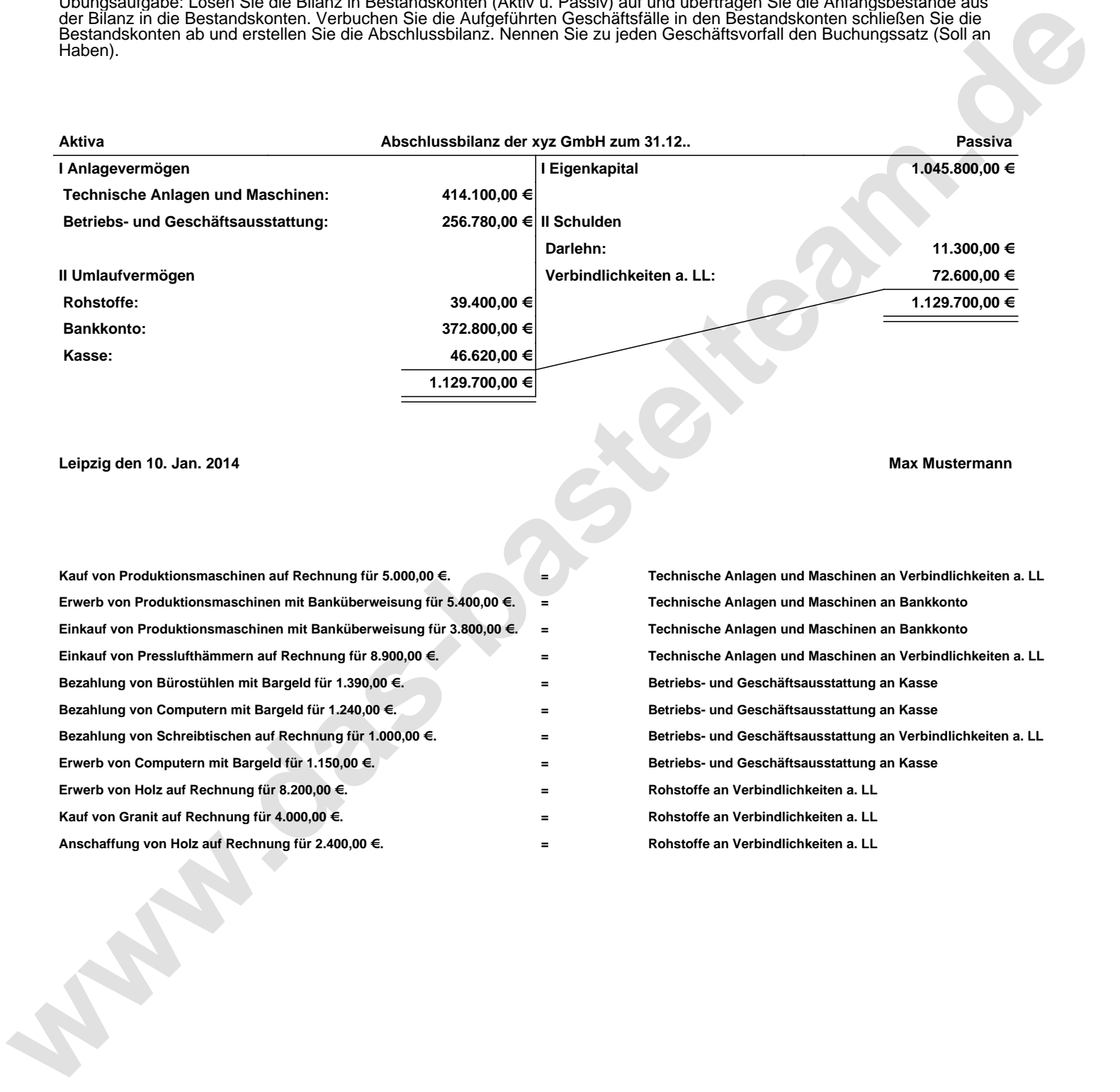